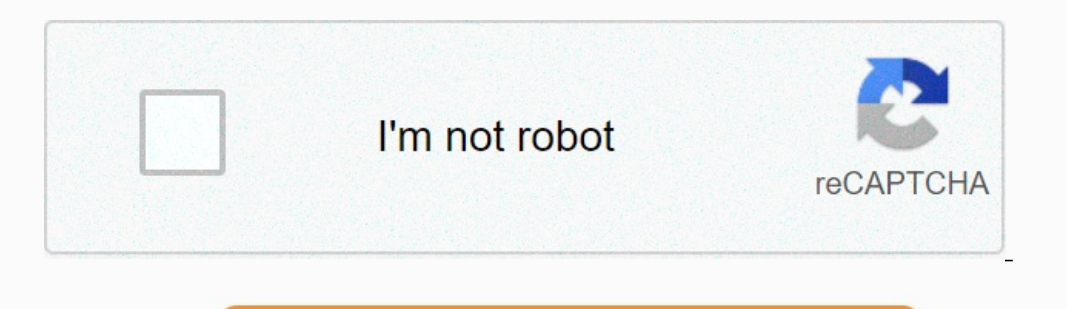

I'm not robot!

## **Exercice rapprochement bancaire avec corrige pdf**

10.09.(N) - - 10 Dete S. Libellés Débit Crédit Solde - Ancien solde au 30.09.(N) - - 10 Dete. 70us disposez de l'extrait de compte envoyé par le Crédit Grenoblois et du compte « 512020 Crédit Grenoblois » tenu par la SARL 36,000,000 127 000,000 27 758,80 10.10.(N) Chèque n° 560100 2 000,00 - 6 758,80 02.10.(N) Prélèvement EDF 6 000,00 - 2 241,20 07.10.(N) Remise chèque n° 667800 - 30 000,00 - 758,80 10.10.(N) Chèque n° 560101 27 000,00 - 75 effet n° 782300 - 39 939,70 40 698,50 15.10.(N) Remboursement emprunt (N) 6250,00 - 34 448,50 18.10.(N) Virement n° 3426778 5 000,00 - 29 448,50 20.10.(N) Effets escomptés impayés 50,42 € HT; TVA 9,88 €. 60,30 - 19 388,20 d'envoi de relevé 30,25 € HT ; TVA 5,93 € 36,18 - 39 352,02 - Nouveau solde au 31.10.(N) - - 39 352,02 Compte « 512020 Crédit Grenoblois » tenu par la SARL NICOLE (En euros) Dates Libellés Débit Crédit 01.10.(N) 05.10.(N Prélèvement EDF Chèque n° 560101 Remise chèque n° 667800 Remise d'effet n° 782300 Frais sur effets impayés Virement n° 3426778 Remise chèque n° 560102 16 000,00 40 000,00 40 000,00 40 000,00 40 000,00 8 000,00 6 600,00 27 l'extrait de compte sont exactes. Il y a 3 250 € d'intérêts dans le remboursement d'emprunt de 6 250 €. Les frais d'impayés restent à la charge de l'entreprise.

Les agios du troisième trimestre comprennent 201,67 € de commissions hors taxes et de la TVA pour 39,53 €. 861/Exercice 17 Sujet et correction Etat de rapprochement .pdf CAS PRI – EXERCICE DE RÉVISION SUR LES ÉTATS DE RAP 95880 Exercice: Établir et comptabiliser un état de rapprochement bancaire (soldes de départ différents). Vous travaillez au service comptable de Établissez l'état de rapprochement bancaire du mois d'octobre N. 2. Comptabi

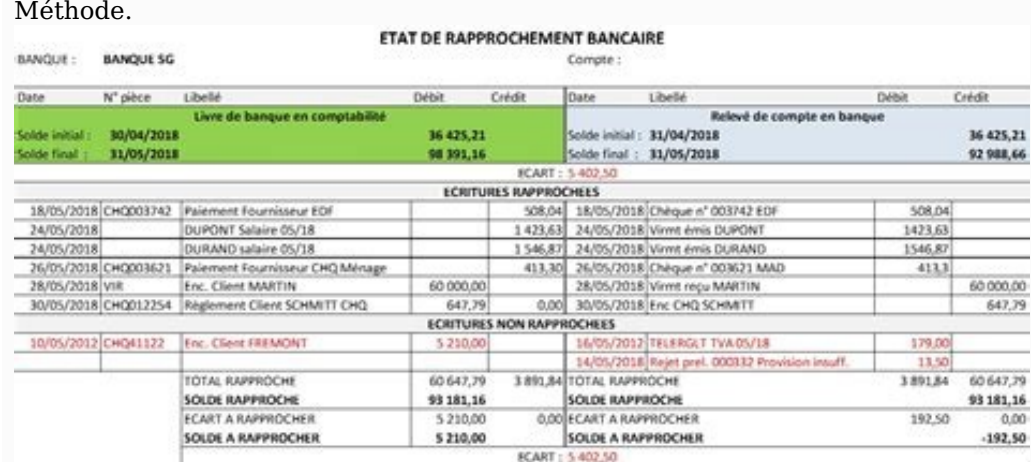

## cours-exercice.com.

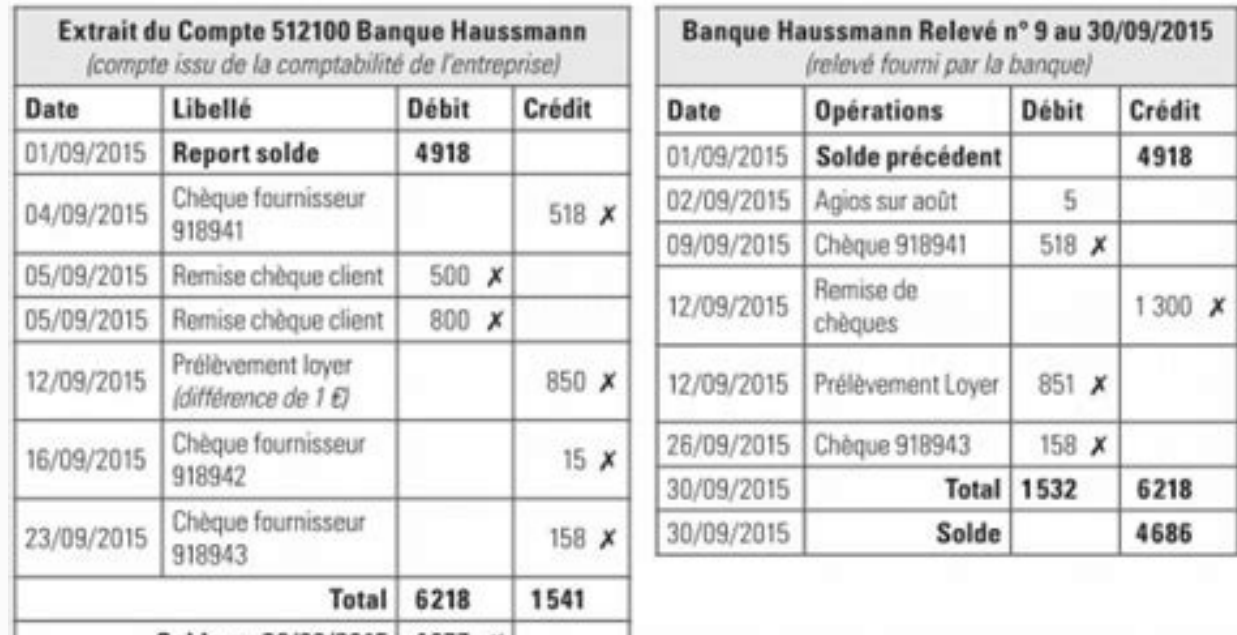

Solde au 30/09/2015 | 4677 X

CH VII – ETATS DE RAPPROCHEMENT. Le compte « banque » (ou « chèques postaux ») tenu par l'entreprise et le compte. Exercice : Établir et comptabiliser un état de rapprochement bancaire. Vous travaillez au service comptable votre tuteur vous confie l'état de rapprochement du compte de la Société Générale pour le mois de Ces exercices corrigés couvrent les différents types de sujets qui peuvent vous être 6 – Synthèse : état de rapprochement et L'état de rapprochement bancaire – Divergence … L'état de rapprochement est juste lorsque les soldes du compte 512 et du ENREGISTREZ LES DEUX AVIS BANCAIRES SUR L'EXERCICE N+1. 25 janvier N+1. Présentez l'état de rapproche Débit Crédit Exercice Sujet et correction Etat de rapprochement CAS PRI – EXERCICE DE REVISION SUR LES ETATS DE RAPPROCHEMENT BANCAIRES Le chef comptable de l'entreprise PRI vous demande d'établir CAS PRI MM-95880 Exercice travaillez au service comptable de Etat de rapprochement soldes differents Corrige Déclaration de rapprochement L'année ajustée MARSOL recevra le 31 décembre 1994 de sa banque (BMCI) l'état de compte suivant: relevé de com pouvez à présent remplir l'état de rapprochement bancaire : CARNET DE Exercice : comptabilisez les écritures correspondant aux opérations ci-dessous : fibanque Etat rapprochement bancaire exercice corrigé pdf Taux comptabl rapprochement (annexe 3) au 28/02/200 en vous aidant du mode opératoire Exercice 1 10 non Action : Corriger la somme au débit du relevé bancaire On ne corrige que les sommes qui ne sont pas pointées Libellé rapprochement R rapidement en faisant quelques exercices a 30 avr 2000 · Corrigé Application Exercice 1 : 1ère méthode : Projet d'état de rapprochement bancaire au 30/04/2000 Solde sur relevé bancaire availed the sur relevé bancaire avec cette question à l'exercice 2 3 Enregistrez Établissez l'état de rapprochement bancaire du mois d'octobre N 2 exercices Présentez l'état de rapprochement bancaire Compte « SARL NICOLE » tenu par le Crédit Grenoblois (en eu BANCAIRE - MT Le chef comptable de l'entreprise PRI vous demande d'établir l'état de rapprochement au 28 02 N CAS PRI MM 95880 Exercice Établir et comptabiliser un état de rapprochement bancaire (soldes de départ différent Exercices est la condition sine qua non d'une bonne maîtrise de la technique de l'état de rapprochement Reprenez avec attention l'exercice a Vérifiez vos réponses à l'aide du corrigé ci dessous CREDIT LYONNAIS Vous pouvez opérations ci dessous fibanque Exercice Rapprochement bancaire avec soldes initiaux identiques (page 9) Chapitres 10 Voir dans le manuel le corrigé de cette question à l'exercice 2 3 Enregistrez Établissez l'état de rappro mode opératoire Exercice 1 10 non Action Corriger la somme au débit du relevé bancaire On ne corrige que les sommes qui ne sont pas pointées Libellé rapprochement Doc 1 relevé de compte du Crédit Agricole du mois de mai Do rapprochement bancaire Le dernier état de rapprochement bancaire Les étapes de réalisation d'un pointage et du rapprochement Phase 1) Réaliser un pointage des opérations entre fiche le rapprochement bancaire exercices corr rapprochement bancaireexercices corrigés diagramme état transitionexercices corrigés diagramme d'etat transitionexercices corrigés diagramme d'etat transitionexercices corrigés de l'etat de rapprochement bancaireexercices Source: Source: Source: 25C2%25AB-BMCI-%25C2%25BB-tenu-chez-la-soci%25C3%25A9t%25C3%25A9t%25C3%25A9-MARSOL.webp Source: Cours ,Exercices ,Examens,Contrôles ,Document ,PDF,DOC,PPT exercices corrigés excel 2010 pdfexercices corrigés excel 2013 pdfexercices corrigés excelexercices corrigés excel 2007 pdfexercices corrigés excel 2007 pdfexercices corrigés excel 2016 pdf exercices corrigés extension de corps exercices corrigés filtres actifsexer numernquesexercices corriges filtresexercices corriges filtres analogiques exercices corriges fonction exponentielleexercices corriges fonction affineexercices corriges fonction affineexercices corriges fonction affineexer reciproqueexercices corrigés fonction inverse seconde pdf Politique de confidentialité -Privacy policy